# МИНИСТЕРСТВО ОБРАЗОВАНИЯ И НАУКИ РЕСПУБЛИКИ ДАГЕСТАН

ГБПОУ РД «Профессионально-педагогический колледж имени М.М. Меджидова»

Утверждаю /Директор Адзиева С.М.  $\kappa + \n$ 2023 г. Õ.

# ФОНД ОЦЕНОЧНЫХ СРЕДСТВ УЧЕБНОЙ ДИСЦИПЛИНЫ

# ОП.08 ОСНОВЫ ЭЛЕКТРОННОГО ОБУЧЕНИЯ И ДИСТАНЦИОННЫХ ОБРАЗОВАТЕЛЬНЫХ ТЕХНОЛОГИЙ

по программе подготовки специалистов среднего звена

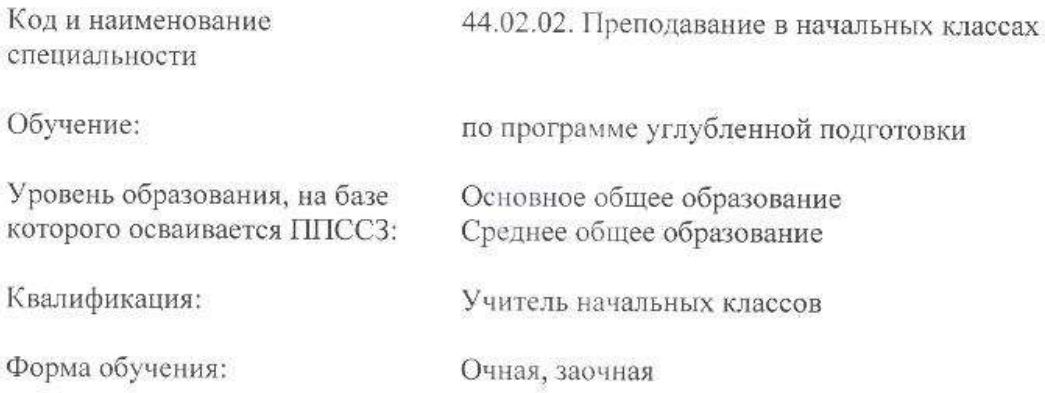

Избербаш - 2023

Фонд оценочных средств учебной дисциплины ОП 08. Основы электронного обучения и дистанционных образовательных технологий разработан на основе:

- Федерального государственного образовательного стандарта по специальности среднего профессионального образования 44.02.02. Преподавание в начальных классах, утвержденного приказом Минобрнауки России от 12.05.2014 г. № 508

- Положения о формировании фонда оценочных средств для проведения текущего контроля успеваемости, промежуточной и итоговой аттестации в ГБПОУ РД «ППК имени М.М. Меджидова», утвержденного директором колледжа от 26 мая 2017 года.

Содержание ФОС включает

- Паспорт комплекта ФОС (перечень и критерии оценки)
- Контрольно-оценочные материалы текущего контроля
- Контрольно-оценочные материалы промежуточной аттестации

Разработчик:

Бондаренко Н.В. - преподаватель ПЦК естественно-научных и социальногуманитарных дисциплин

Фонд оценочных средств дисциплины одобрен предметно-цикловой комиссией: естественно-научных и социально - гуманитарных дисциплин:

Протокол № 1 от ОС сентября 2023 г.

Председатель предметно-цикловой комиссии:

 $\ell$ lla $\ell$   $-$  Османова М.С.

Цель ФОС для промежуточной аттестации – установление уровня сформированности части компетенции ОПК-2 ПО, ПК-1ПО

ЗадачиФОСдляпромежуточной аттестации-

контролькачестваиуровнядостижениярезультатовобученияпоформируемым всоответствиисучебнымпланомкомпетенциям:

OIIK-

2ПОСпособенучаствоватьвразработкеосновныхидополнительныхобразовательныхпрогра мм, разрабатывать отдельные их компоненты (втомчисле сиспользование минформационнокоммуникационных технологий)

ОПК-2.1 ПО Знает историю, закономерности и Принципы построения и функционирования

образовательных систем, рольиме стообразования вжизнилично стии обще ства; основы дидакт ики, основные принципыдеятельностного подхода, видыи приемы современных образователь ныхтехнологий;путидостиженияобразовательных результатоввобластиИКТ

Знает: основные инструменты сквозных и инновационных цифровых технологий, используемые в электронноми дистанционном обучении, принципы построения образовательных программ дистанционного обучения  $\mathbf{c}$ учетомпоследних достиженийсовременнойпедагогикииметодикидистанционного обучения;

 $O\Pi K -$ 

2.2ПОУмеетклассифицироватьобразовательные системы и образовательные технологии; раз рабатыватьиприменятьотдельные компоненты основных идополнительных образовательных программвреальнойивиртуальнойобразовательнойсреде

Умеет: использовать инструменты сквозных и инновационных цифровых технологий, ресурсы сети Интернет всистемедистанционногоиэлектронногообучения; проектировать дидактический материали разрабатыватьметодические материалы для системы дистанционного и электронного обучения на базе инструментов сквозных иинновационных цифровыхтехнологий.

ПК-1 ПО Способен осуществлять педагогическую деятельность по реализации образовательного процесса попредмету

 $\Pi K$ -

1.2ПОРеализуетобразовательнуюпрограммупопредметусиспользованиемтехнологийпроф ессиональнойдеятельности

Владеет: методическими приемами и технологическими навыками проектирования процесса электронного идистанционногообучения, разработкидистанционных образовательных программиформир

 $\overline{3}$ 

ованияоценочныхсредствс учетомразобщенностиучебногопроцессвдистанционнойформе.

Требованиекпроцедуреоценки:

Помещение: лабораторияинформационно-

коммуникационныхтехнологий. Расходные материалы:

Доступкдополнительнымсправочнымматериалам:

- **HDCwww.biblioclub.ru;**
- ресурсное обеспечение лаборатории кафедры

ИКТOhttps://lms.sgspu.ru/mod/page/view.php?id=13149. Нормывремени: навыполне ниекаждого заданиядолжно выделятьсянеменее90 мин.

ФОСпредоставляетсястудентамдляознакомлениявначалеизучениядисциплины.

Проверяемая(ые)компетенция(и)(изОПОПВО):

 $O\Pi K -$ 

2ПОСпособенучаствоватьвразработкеосновныхидополнительныхобразовательныхпрогра мм, разрабатывать отдельные их компоненты (втомчисле сиспользование минформационнокоммуникационныхтехнологий)

Проверяемыйиндикатордостижениякомпетенции:

 $\overline{\text{OIIK-2.1}}$   $\overline{\text{IO}}$ Знает историю, закономерности и принципы построения и функционирования

образовательных систем, рольиме стообразования вжизнилично стии обще ства; основы дидакт ики, основные принципыдеятельностного подхода, видыи приемы современных образователь ныхтехнологий;путидостиженияобразовательных результатоввобластиИКТ

Проверяемый(ые)результат(ы)обучения:

Знает: основные инструменты сквозных и инновационных цифровых технологий, используемые в электронноми дистанционном обучении, принципы построения обучения образовательных программ листанционного  $\mathbf{c}$ учетомпоследних достиженийсовременной педагогикииметодикидистанционного обучения.

Проверяемыйиндикатордостижениякомпетенции:

 $O\Pi K -$ 

2.2ПОУмеетклассифицироватьобразовательныесистемыиобразовательныетехнологии; раз рабатыватьиприменятьотдельные компоненты основных идополнительных образовательных программвреальнойивиртуальнойобразовательнойсреде

Проверяемый(ые)результат(ы)обучения:

Умеет: использовать инструменты сквозных и инновационных цифровых технологий, ресурсы Интернет сети

всистемедистанционногоиэлектронногообучения; проектировать дидактический материали разрабатыватьметодические материалы для системы дистанционного и электронного обучения на базе инструментов сквозных иинновационных цифровыхтехнологий

## РАЗДЕЛ1.СИСТЕМА ДИСТАНЦИОННОГООБУЧЕНИЯ:МОДЕЛИ,ТЕХНОЛОГ ИИ, МЕТОДЫ И СРЕДСТВА РЕАЛИЗАЦИИ

# ТЕМА 1. ДИСТАНЦИОННОЕ ОБУЧЕНИЕ В СИСТЕМЕ ОТКРЫТОГО **ОБРАЗОВАНИЯ**

1.1Понятиедистанционногообучения. ТеоретическиеосновыДО. Историяразвитиядистанционногообученияв России.

# Контрольныевопросы

- $1.$ Дайтеопределениедистанционномуобучению.
- 2. Дайтеопределениеэлектронномуобучению.
- $\overline{3}$ . Какоепонятиешире- «дистанционноеобучение»или «электронноеобучение»?
- $\overline{4}$ Чеме-learningотличается от электронного обучения?
- Дайтеопределениедистанционнымобразовательнымтехнологиям.  $5<sub>1</sub>$
- 6. Определитеразличияпонятий «дистанционноеобучение»

«дистанционные образовательные технологии».

- $7<sub>1</sub>$ Чтообеспечиваетоткрытоеобразование?
- 8. Приведитепримерыиспользованияонлайн-обучения.
- Приведитепримерыиспользования офлайн-обучения.  $9<sub>1</sub>$
- $10<sub>l</sub>$ Какиезадачиявляютсядлясетевогообучения определяющими?
- $11.$ Что такоевиртуальнаяобразовательнаясреда
- $12.$ Каковыосновныепринципывиртуальногообучения?

 $13<sub>1</sub>$ Актуальны ли сегодня, в период бурного развития новых технологий, требования из определений дистанционного обучения, которые сформулировали Е. С. Полат и А. А. Андреев, или их необходимо несколько скорректировать?

- $14.$ Чтособойпредставлялодистанционноеобучение20 века?
- $15.$ ПерспективыисложностиразвитиядистанционногообразованиявРоссии

Самостоятельная работа: Предложите собственную версию определения дистанционного обучения и обоснуйте свою позицию.

# ТЕМА2.Современныеинформационныетехнологиивобразовании

Вопросы для самоконтроля:

Чтотакоесовременноеэлектронноеобучение? Кто использует электронное обучение? Какиесуществуютсредстваэлектронногообучения?

Изкакихэтаповсостоитвнедрениесистемыдистанционногообучения? Какие существуют технологии электронного обучения?

Перечислитеплюсыиминусыэлектронногообучения.

### ТЕМАЗ. Нормативно-правовоеобеспечениедистанционногообучения

### Контрольныевопросы

 $1<sup>1</sup>$ Определение каких понятий дается в Законе «Об образовании в Российской Федерации»?

 $\overline{2}$ . Что необходимо для реализации в вашем образовательном заведении обучения исключительно с применением дистанционных образовательных технологий и электронного обучения?

Перечислитемоделидистанционногообучения поверсии иностранных специалист  $\mathcal{E}$ OB.

 $\overline{4}$ . В чем заключается преимущество консультационной модели дистанционного обучения?

- 5. Начембазируются автономные системы обучения?
- 6. Чтотакоеконсорциум?

 $\mathbf{M}$ 

- $7<sup>1</sup>$ Вчемзаключаетсяпринципкейсовойтехнологии?
- 8. Дайтеопределениепонятию «электронная дидактика».

# ТЕМА 4. Роль педагогического работника при использовании цифровых технологий. Интернет-технологии в системе дистанционного образования

Вопросы для самоконтроля:

- Вчемпреимуществадистанционногообразования?  $\mathbf{1}$
- $\overline{2}$ . Перечислитетехнологиидистанционногообразования?
- 3. Дайтехарактеристикудистанционногообразованияспомощью Интернета?
- $\overline{4}$ . ПеречислитепрограммныепродуктыдлядистанционногообучениячерезИнтернет

Самостоятельная работа: подготовить информационное сообщение по одной из предложенных тем:

Методологическое обоснование использования Интернет - технологий в образовании Интернет и образование.

ОбзордидактическихсвойствифункцийИнтернета

ОсновныенаправленияиспользованияИнтернетавобразовании

Индивидуализация обучения и преподавания.

### Контрольныевопросы

 $1<sub>1</sub>$ Назовитеположительные иотрицательные последствия широкого использования коммуникационных возможностей Интернета для отдельного пользователя Интернета.

 $\overline{2}$ . Почему навыки критического мышления особенно важны для пользователей Интернета?

3. Приведитеаргументывподтверждениетезисаотом, чтов XXIвекеобразованиестан овится непрерывным процессом. Объясните, чем это вызвано.

Какменяетсярольпреподавателявусловияхширокогоиспользованиясредствинф 4. ормационных и коммуникационных технологий в учебном процессе?

КакдоступностьилинедоступностьИнтернетамогутповлиятьнавозможность 5. получения человеком качественного образования?

Какие из рассмотренныхздесь дидактическихсвойств Интернета Вы считаете 6. наиболее полезными для своей педагогической практики?

Какие дидактические задачи можно решать с помощью 7. и вещательных услуг Интернета? информационных

8. Как бы Вы использовали такое дидактическое свойство Интернета, как интерактивность?

9. Выищетевадреснойкнигеадрес, чтобыпослать электронноеписьмо. Какомутипу дидактических свойств соответствует это действие?

НаВашвзгляд, вкаких случаях целесообразнои спользовать мультимедийные 10. возможности Интернета в обучении предмету, который Вы преподаете?

Как 11. Вы думаете, почемувопросо сменепарадигмы образования сталнаи более острым именно на рубеже XX-XXI веков?

Какие формы обучения, а также учебные заведения нового типа появились 12. благодаря Интернету?

# ТЕМА5.Понятиеоткрытогообразованиянабазедистанционногообучения. Контрольныевопросы изадания

- Определитеосновнуюцельоткрытого образования. 1.
- $\overline{2}$ . Какиепринципызаложенывоткрытомобразовании?
- $\overline{3}$ . Дайтеопределениепонятию «дистанционное обучение».

 $\overline{4}$ . Длякакихкатегорийгражданпредназначенодистанционноеобучение?

Перечислитеизвестныетехнологиидистанционногообученияинеобходимыйнабо 5. р устройств для дистанционного обучения.

Длячегослужатобразовательныеиуниверситетскиепорталы? 6.

 $6<sup>1</sup>$ Чтотакоекейс-технологиивдистанционномобучении?

Начемоснованы учебные процедуры ТВ-технологий? Недостатки ТВ-технологий 7. дистанционного обучения.

Какимобразоморганизоватьдоступкучебнымматериаламиконсультациивслучае 8. сетевых технологий дистанционного обучения?

9. Набазечеговозможнаорганизация открытого образования?

Вкакомвидемогутбытьпредставлены учебные материалывкейс-технологиях 10. дистанционного образования?

# ТЕМА6. Тема: Особенностиучебногопроцессанабазедистанционногообучения

1. Перечислите основные функциидистанционногообучения. Целии задачидистанционногообучения

2. Перечислите элементыдистанционногоучебногокурса

3.Что такоеучебныецентры?

4. Чемзанимаются учебные центры?

5. Какподобрать учебный центрдля повышения квалификации?

Самостоятельная работа: подготовить информационное сообщение по теме: «Интеграцияочныхидистанционныхформобучения».

# Тема:Сетевоеобучениеикейс-технологиив системедистанционногообучения Контрольныевопросы

1. ЧтоВыпонимаетеподдистанционнымобучением?

2. Чем, на Вашвзгляд, отличается дистанционная форма обучения отзаочной?

3. В чем заключается отличие дистанционной формы обучения от использования информационных технологий в системе очного или заочного обучения, а также в самообразовании?

4. Какие модели дистанционной формы обучения вам уже известны? Какова их специфика?

5. Вчемзаключаетсяэффективностьдистанционнойформыобучения?

- 6. Зависитликачествообучения отего форм?
- 7. Перечислите наиболее острые проблемы организации учебного процесса в дистанционной форме.

8. Охарактеризуйтемодельдистанционногообучениянаосновесетевыхикейстехнологий.

9. Перечислитеосновные элементымоделиинформационно-образовательнойсреды высшего учебного заведения.

 $10.$ Перечислитеосновные элементымоделиинформационнообразовательнойсреды среднего учебного заведения.

# Тема1.4.Организационнаязащитаинформации **КОНТРОЛЬНЫЕВОПРОСЫ**

1. Что такоеинформационная среда?

- 2. Чтотакоеинформационная угроза?
- 3. Чтотакоеинформационная безопасность?
- 4. Чтовходитвпонятиеинформационнойбезопасностиобразовательного учреждения?

5. Какиегруппыобъектов, могутподвергнуть сянамеренномуилиненамеренному воздействию?

6. Какиесуществуютмерызащитыинформации?

7. Какиевызнаетепреднамеренные<br/>информационные угрозы?<br>Приведитепример ы. 8 Какие вы знаете случайные информационные угрозы? Приведите примеры.

- 9. Перечислитевидынесанкционированногодоступа?
- 10. Чтотакоеполитикабезопасности?
- 11. Какиеметодызащитыинформацииотпреднамеренныхинформационныхугрозв ы знаете?
	- 12. Какиеметодызащитыинформацииотслучайныхинформационныхугрозвызнаете?

# **РАЗДЕЛ2.ОРГАНИЗАЦИЯПРОЦЕССАДИСТАНЦИОННОГООБРАЗОВАНИЯ**

# **Тема:ОБРАЗОВАТЕЛЬНЫЕСООБЩЕСТВА ИНТЕРНЕТА**

# **Тема: Образовательные сетевые сообщества. Сетевое сообщество как форма профессионального развития педагога.**

# **ВОПРОСЫДЛЯСАМОКОНТРОЛЯ:**

- 1. Дайтеопределениепонятию«Сетевое сообщество».
- 2. Чтоизсебяпредставляет сетевоепедагогическое сообщество?
- 3. Какиевозможности предоставляютсетевыесообществадляучителей?
- 4. Скакойцельюсоздаютсяпрофессиональныесетевые сообщества?

### **Тема:Программыдляпроверкитекста науникальность ВОПРОСЫДЛЯСАМОКОНТРОЛЯ:**

Чтотакоеуникальностьтекст

а? Что такое антиплагиат?

Длячегонужнавысокаяуникальностьтекста?

Как проверить свои тексты на уникальность?

Для чего нужны программы для проверки уникальности текста?

Какиесуществуютпрограммыдляпроверкитекстанауникальность?

# **Тема 2.2. Дистанционные курсы, вебинары, конференции в работе педагога**

# **ВОПРОСЫДЛЯСАМОКОНТРОЛЯ:**

- 1. Чтотакоевидеоконференцсвязь(ВКС)?
- 2. Какиевозможностипредоставляетвидеоконференция?
- 3. Какиенеобходимыпрограммныесредствадлявидеосвязиивидеоконференций?
- 4. Вчемосновныедостоинствавидеоконференций?
- 5. Перечислитеосновныенедостаткипрограммныхрешенийдлявидеосвязи?
- 6. Какиесуществуютаппаратныерешениядлявидеосвязиивидеоконференций?
- 7. Вкакихнаправленияхиспользуютсяучебные видеоконференции?

### **Тема: Использование цифровых образовательныхресурсов в современном учебном процессе ВОПРОСЫДЛЯСАМОКОНТРОЛЯ:**

# 1.Перечислите основные требования к ЦОР.

2.Какие существуют типы ЦОР?

3.Перечислите положительные и отрицательные стороныпримененияцифровыхобразовательныхресурсов.

4. Приведите примеры моделей уроковс использованием новыхинформационных технологий.

# **Тема:Обзорплатформдлясозданиявидеоконференцийи вебинаров ВОПРОСЫДЛЯСАМОКОНТРОЛЯ:**

Перечислите основные программы для проведения видеоконференций и вебинаров. *Самостоятельная работа:* Проведите сравнительный анализ программ для проведения

# Тема: Разработкавидеоконференцииврежимеоn-line ВОПРОСЫДЛЯСАМОКОНТРОЛЯ:

Какое техническое обеспечение вам необходимо дляпроведениявидеоконференции Алгоритмподготовкиипроведениявидеоконференции Чтотакоедискуссия? Перечислите этапы подготовки к дискуссии Приемы, видыиметодикигрупповых дискуссий Организационныеметодики, используемыевпроведениидискуссии

Тест

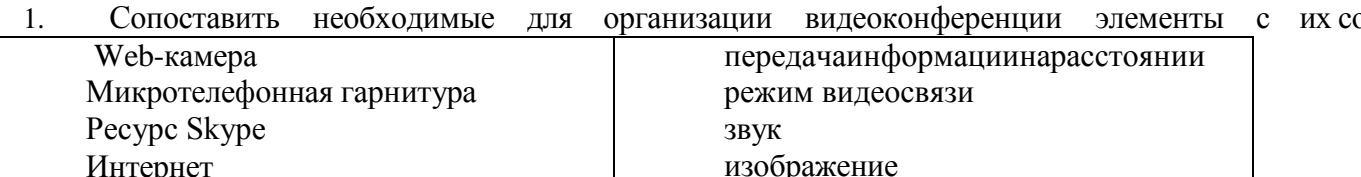

2. Сколькообязательных пунктов в ключает подготовительный этапгруп повой дискуссии?

3. Скоммуникативнойточкизрениявыделяютследующиетипыдискуссий: Выберитеодинилинесколькоправильных ответов.

- Дискуссия-спор
- Направляемаядискуссия
- Дискуссия-диалог
- Дискуссия-диспут
- Свободная дискуссия

4. Поставить всоответствие этапамгрупповой дискуссии элементы их содержания

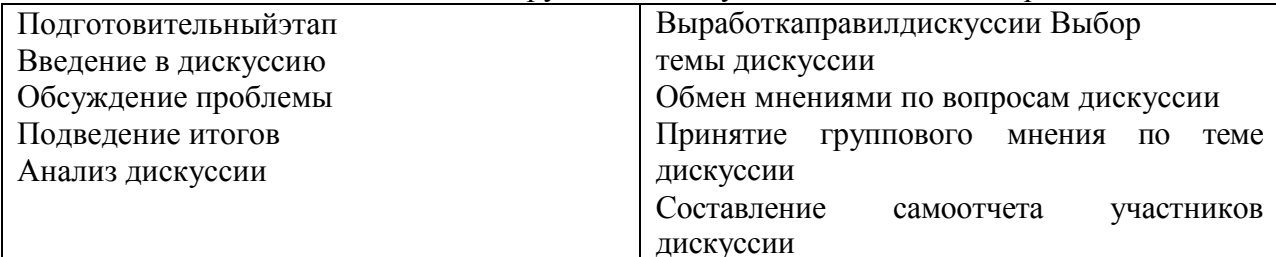

5. Сопоставитьназвания, связанные стемой групповой дискуссии, спонятиями, к которым они относятся:

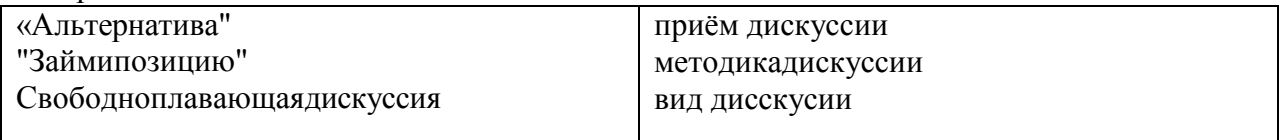

## Тема:Обучающиепедагогическиевебинары. ВОПРОСЫДЛЯСАМОКОНРОЛЯ:

- 1. Такчтожетакоевебинар?
- 2. Какиевозможностипредоставляютвебинары?
- 3. Вчемпреимуществавебинаров?
- 4. Какуюрольвебинарыиграютвповышениисамообразованиясовременногоучителя?
- 5. Какпринять участиев вебинаре?
- 6. Перечислитефункцииконференц-связи?

# Тема 2.5. Программа TurboSite

# ВОПРОСЫДЛЯСАМОКОНТРОЛЯ:

Понятие, виды, основные формы электронных изданий ЧтотакоеЭФV? Каковыобязательныесоставляющие учебника? Длячегонужнаэлектроннаяформа учебника? Каковыфункцииучебника вообще? Вкакихвидахсуществуют учебникииучебные пособия? ЧемЭФУ отличается от электронных приложений кпечатным учебникам?

### Тема:СозданиеэлектронногоучебникавпрограммеTurboSite

ВозможностипрограммыTurboSite:

Что входит в структуруэлектронногоучебника?: Этапы созданияэлектронного учебникавпрограммеTurboSite

### Зачем нужен электронный учебник? ПРАКТИЧЕСКАЯРАБОТА

### СозданиеЭУвпрограммееВоокМaestro

Книги создаваемые с помощью eBook Maestro имеют ряд преимуществ перед такими форматами, как PDF. Например:

Они являются самостоятельными Windows -приложениями и не требуют дополнительных программ для исполнения.

- Многомернаясистемазащитынепозволитукрасть вашукнигу.

Решение, предлагаемое пользователям eBook Maestro PRO, для создания коммерческого продукта устроено следующим образом. Книга делится на две виртуальные части: платную и бесплатную.

Бесплатная часть доступна всем без исключения - пользователь может скачать книгу и свободно ознакомиться с ней.

Платная часть доступна только зарегистрированным пользователям и требует активации. Если незарегистрированный пользователь попытается обратиться к платной части, то книга попросит его заплатить за регистрацию и ввести активационный ключ.

Такое решение дает возможность всем потенциальным покупателям попробовать и познакомиться с книгой перед покупкой, что существенно поднимает степень доверия и исключает страх потери денег впустую.

EBook Maestro - это HTML -> EXE компилятор, использующий все богатство возможностей HTML. Это значит, что он поддерживает форматирование текста, вставку изображений, Flash, Java скрипты, аудио, видео, и т.д. Создавать книгумы будем в четыре этапа: придумывание идеи, набор текста, приготовление страниц и создание книги. После создания продукта Вы также автоматизируете прием денег за регистрацию. Ну что, Вы готовы? Тогда, поехали...

### Придумайтеидею

Придумайте идею для книги. Если Вы хотите написать обучающую книгу, то пусть она будет самой полезной в своей области. Набросайте черновики. Проработайте структуру книги: части, главы. Используйте все то, что тем или иным образом помогает Вам распланировать то, что Вы хотите получить в итоге. Чем лучше представите свой продукт - тем лучше будет результат.

### Наберитетекст

Используйте Ваш любимый текстовый редактор, чтобы набрать текст книги. На этомэтапе вы можете не форматировать текст и не вставлять картинки - оставьте это на этап приготовления страниц. В местах, где Вы хотите в дальнейшем добавить изображения, делайте текстовые пометки

ЕслиВызнаетеНТМLилиимеетеопытсозданиямеb-сайтов, товкратцевесь процесс

Приготовьтестраницы

приготовления страниц можно описать так. Превратите вашу книгу в web -сайт. Поместите все HTML и графические файлы в одну папку (назовем ее «папка книги»). Пусть главы книги находятся в отдельных файлах (chapter 1. html, chapter 2. html ...). Если Вы создаете коммерческую книгу и хотите запрашивать регистрацию за доступ к платной части книги, то создайте в папке книги новую папку (папку для защищенных файлов). Разместите в ней файлы глав книги, доступных после регистрации.

Отформатируйте текст и вставьте картинки. Для удобной навигации добавьте на каждой странице ссылки для перемещения к следующей/предыдущей главе.

Если Вы хотите сделать перемещение по книге еще более удобным, то добавьте оглавление, которое будет отображаться в левой панели эКниги. Для этого создайте в папке книги новую папку (папку для левой панели). Поместите в ней HTML файл с оглавлением, ссылающимся на страницы книги.

Файловаяструктуракнигидолжнавыглядетьпримерно так...

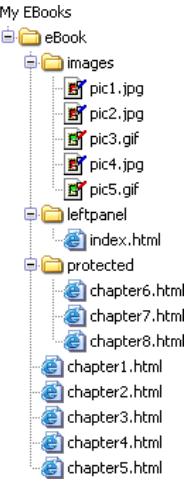

Нанашем сайтеВы найдете готовые шаблоны оформлений для книг. Просто скачайте, распакуйте и вставьте в них свой текст.

### HTML

На этом этапе Вам необходимо подготовить книгув виде HTML -документов. Если Вы не знаете HTML, то мы рекомендуем Вам использовать WYSIWYG ("what you see is what you get", что переводится как "что вижу, то и получаю") HTML редактор. Например, к таким редакторам относится NVU- это бесплатный HTML редактор, не требующий знания языка HTML. Используйте его для форматирования текста, вставки картинок и создания навигации между страницами. Этот этап создания книги не менее важен, чем написание текста. Именно от того, как вы проработаете оформление и навигацию, будет зависеть комфорт читателя Вашей книги.

#### Папкакниги

Начните с создания папки для вашей книги. В ней будут находиться все HTML файлы, картинки и другие файлы, которые Вы хотите включить в книгу. Эту папку мы будем в дальнейшем компилировать с помощью eBook Maestro. Все файлы этой папки (включая все ее поддиректории) после компиляции попадут в книгу, поэтому постарайтесь, чтобы в этой папкене было никаких лишних файлов.

В этом руководстве мы будем использовать папку с именем eBook. В ней мы будем подготавливать файлы для нашей книги.

□ My EBooks

**Book** 

### Картинки

Если Ваша книга содержит картинки, создайте для них отдельную папку (например, Images). Это необязательное условие, но Вам будет значительно удобнее хранить картинки и другие вспомогательные файлы в разных папках. Скопируйте в этупапкувсе Ваши картинки.

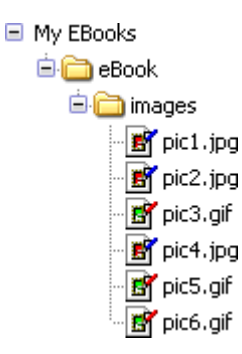

Внимание: избегайте использования bitmap (.bmp) файлов, т.к. они не сжаты и существенно увеличат размер Вашей книги. Конвертируйте их в јред (.jpg) файлы меньшего размера. Для этого используйте любую графическую программу, например -IrfanView. Это бесплатная программа для просмотра изображений, которая также умеет конвертировать и применять эффекты.

Страницы

Теперьдавайтеразделимнаписанную книгупо НТМ Lфайлам.

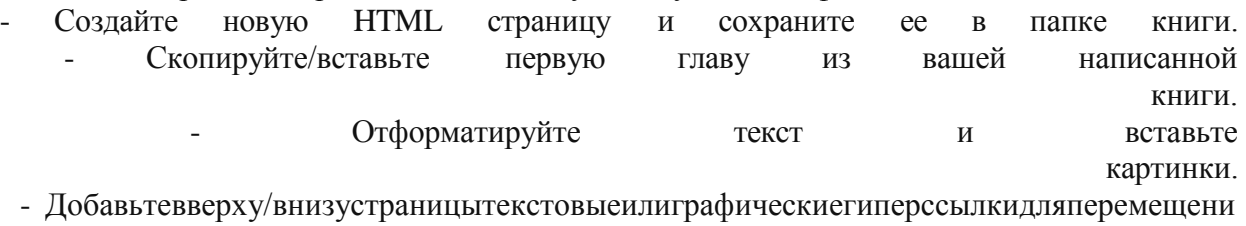

я между страницами.

ПовторитетежесамыедействиядляподготовкиНТМLфайлов каждойглавы книги. □ My EBooks

- 自 eBook
	- **D** images chapter1.html hapter2.html hapter3.html chapter4.html chapter5.html

### Защищенные страницы

Если Вы планируете продавать книгу и хотите сделать часть страниц доступной только после регистрации, тогда Вам нужно создать отдельную поддиректорию внутри папки книги (например, Protected). Это обязательное условие. Все страницы и картинки, которые Вы хотите защитить от незарегистрированных пользователей, должны быть в этой папке. Поддиректории, находящиеся внутри этой папки, также будут защищены. Переместите в эту папку все страницыи картинки, которые Вы хотите защитить.

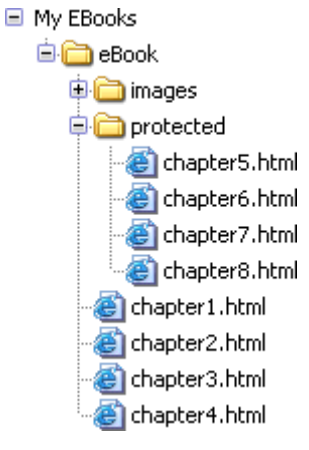

Если HTML редактора имеет систему управления файлами web -сайта,

воспользуйтесь ей для переноса страниц из одной папки в другую. HTML редактор автоматически исправит все гиперссылки в страницах при переносе. Если такой системы нет, тогда после переноса страниц, вручную отредактируйте все гиперссылки и убедитесь, что все страницы связаны правильно.

Совет. Организуйте книгу таким образом, чтобы бесплатные страницы были полезны читателю с первых строк. Он должен захотеть продолжить чтение и дочитать книгу до конца, а значит – зарегистрироваться и заплатить деньги. Потратьте свое время на составление платных/бесплатных страниц. В итоге от этого будет зависеть: сколько людей, загрузивших книгу, совершит покупку.

### *Содержание*

Если Вы хотите сделать книгу еще более удобной для чтения, добавьте таблицу с содержанием. Это дополнительная страница, которая отображается на вспомогательной (левой) панели. Пользователь при необходимости может прятать и восстанавливать эту панель.

Создайте отдельную поддиректорию внутри папки книги (например, LeftPanel). Это обязательное условие. Все страницы, которые будут отображаться в левой панели, должны бытьв этой папке. Создайте новую HTML страницуи сохраните ее в папке левой □ My EBooks

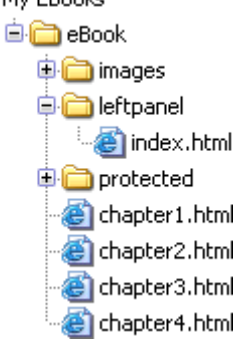

### панели.

Наберите оглавление и добавьте гиперссылки на HTML страницы вашей книги. Когда вы скомпилируете книгу, страница с содержанием будет открываться в левой панели. При нажатии на ссылки в содержании, страницы книги будут открываться в главной панели.

Поздравляем! Вы только что создали html -страницы, готовые к превращению в электронную книгу.

### Создайтекнигу

На этом этапе Вы откомпилируете папку книги с помощью eBook Maestro и получите электронную книгу.

Мы создали для Вас несколько анимационных роликов, которые демонстрируют процесс

подготовкипроектаикомпиляциикнигиспомощьюeBookMaestro.Выможетепосмотреть их [здесь.](http://www.ebookmaestro.com/ru/support_demos.html)

Повторитевсешаги,показанныевроликах,применительнокВашейкниге.

Книга готова! Теперь осталось создать веб-сайт, с которого люди смогут загрузить Вашу книгу и оплатить регистрацию.

### **Автоматизируйтепродажи**

Создайте web сайт для Вашего продукта. С этого сайта посетители должны иметь возможностьскачать и купить Вашукнигу. Для автоматизацииприемаплатежейпредлагаемВам воспользоваться услугами провайдера услуг электронной коммерции, такого как Plimus. Plimus не требует платы за регистрацию и берет очень низкие комиссионные проценты с каждой продажи Вашего продукта. Кроме того, Вы сможете смотреть статистику, создавать сеть партнеров, которые будут распространять Вашу книгу и т.д.

ДавайтерассмотримнапримереPlimus,какнастроитьавтоматическуюотпра вку активационных ключей покупателям Вашей книги.

- Зарегистрируйтесь,какVendor.

- Зайдитевсистему.
- НажмитеNew Product.
- ЗаполнитеформуинажмитеSubmit.
- Вернитесьназаглавнуюстраницу(MyAccount).
- НажмитеLicenseMgmt.
- BLicensesGroupвыберитеNew, ав полеNamевведитеназваниедля группы
- активационных ключей Вашего продукта.

- ЗапуститееBookMaestroPRO, откройтеВашпроекти сгенерируйтесписокактивационных

ключейдляпродукта. Регистрационноеимядолжнобытьпустым, т.к. намнужностенерировать список независимых от имение ключей.

- Когдаключисгенерируются, скопируйтеих вбуферобмена.

- ВернитеськPlimus, в

редакторе 'AddLicenses' вставьтеих избуфераобменаинажмите Submit.

- Вернитесьназаглавнуюстраницу(MyAccount).

- Вспискепродуктов нажмитенаВашпродукт.

- ВспискеконтрактовнажмитенаконтрактFullVersion.

- ОткройтеменюLicenseKeysи выберитевспискегруппВашугруппуключей.

- Вменю Order Emailнастройтеша блонписьма, которое будетвы сылать ся покупателю. Вставьте в шаблон метку <LICENSE \_ KEYS>. На ее место будет подставляться активационный ключ продукта.

Вашшаблонможетвыглядетьпримернотак:

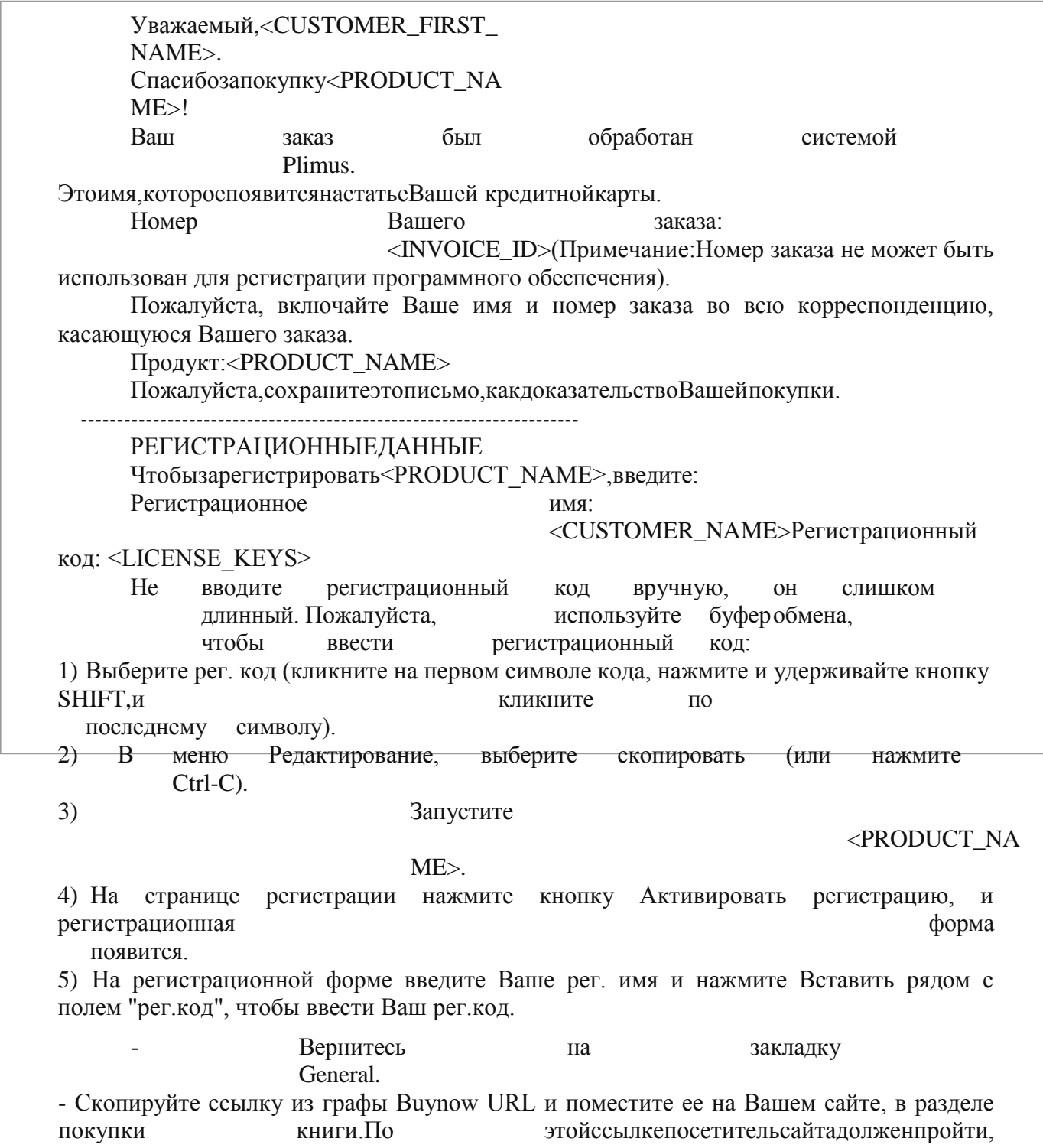

чтобыоплатитьрегистрациюиполучить активационный ключ.

Внимание! Вам нужно также самостоятельно проверить все остальные меню и настройкив системе Plimus.

Когда сайт будет готов, разместите его не веб-сервере и приступайте к продвижению Вашего сайта и Вашей книги и наблюдайте за тем, как люди загружают и покупают Вашу книгу.

## Онлайнактивация

Недобросовестные пользователи могут после покупки книги поделиться ключами с другими пользователями. Для того чтобы защитить книгу от подобного предлагаеммодульонлайнактивации. Высможетенайтимодульпо тиражирования,  $M<sub>bl</sub>$ aдресyhttp://www.ebookmaestro.com/ru/oam/. Он позволит Вам включить систему онлайн активации. Эта система полностью лишит зарегистрированных пользователей возможности

делитьсяключамисдругимилюдьми. Каксистемаработает? Когдапользовательвводит

активационный ключ, книга связывается с модулем на Вашем сервере. Модуль проверяет: не использовался ли ключ кем-то другим прежде. Если нет, то он разрешает регистрацию. Если да, то ключ признается негодным и пользователю выдается отказ на активацию. Модуль также собирает ЛЛЯ Васисторию успешных/неуспешныхактивацийипозволяетнастраиватьпараметры принятия решения и вести черные списки ключей.

#### Тема: Информационные технологии как средства контроля знаний обучающихся. Использование компьютерных тестовых программ в учебном процессе. Обзор тестовых оболочек.

### ВОПРОСЫДЛЯСАМОКОНРОЛЯ:

1. Классификацияиструктурапедагогических тестов

2. Преимуществатестов

3. Недостаткитестов

4. Критерии выбора тестовыхоболочек

5. Основные возможности программы MyTest.

Самостоятельная

работа:

составьте

# таблицу: «Сравнительныехарактеристикитестовыхоболочек».

### Тема 2.7. Использованиесредств мультимедиа для наполненияэлектронныхучебных курсов дистанционного обучения. ВОПРОСЫДЛЯСАМОКОНРОЛЯ:

Стандартныесредствамультимедиа

Основные возможности программы Windows Movie Maker

## Тема:Конструкторсайтов ВОПРОСЫДЛЯСАМОКОНРОЛЯ:

1. Характеристикатипового Web-сайта, егороль

- 2. Понятие web-сайтов
- 3. Вилыweb-сайтов
- 4. Классификациявеб-сайтов

### **ПРАКТИЧЕСКАЯРАБОТА**

Созданиесайтаспомощью конструктора WIX. Цельработы:Создатьготовыйпродуктдействующийсайткласса. Задачи:

1. Научитьсяиспользоватьсайтовыйредактор.

2. Изучитьвсееговозможности.

3. Реализоватыпроект.

Аудитория: данныйсайтпредназначенстудентовколлед

жа. Типпроектаинформационный, практико-

ориентированный.

Идея проекта - создать сайт для того, что бы чтудент мог зайти в любое удобное для него время посмотреть расписание, домашнее задание, узнать самые последние новости, посмотреть фотографии школьных мероприятий.

Актуальность: создание сайтапозволяето беспечивать личностное развитие впланеизуч ения информатики, расширять личное образовательное пространство, развивать коммуникативные навыки.

Сточкизрениясодержаниясайта, онспособствуетформированию общегомнения класса ив тожевремяпозволяетвысказатьиндивидуальнуюточкузрения.

Данный сайт - источникинформации(расписание уроков, новости, фотографии  $1.$ курса, домашнее задание).

 $\overline{2}$ . Сайт - помощник в сплочении и дружбе курса (однокурсники в любое время **MOLAL** 

обратитьсяксайтуибыстрополучитьнеобходимуюинформацию, котораябыстро«облетает»к ласс

ивызываетразные эмоции уоднокурсников, чтообязательнообсуждается вгруппахилю диуча тся высказывать свое мнение).

3. Сайт-престижкурса.

Работапроводиласьпо следующимэтапам:

- Выбортемы.  $1<sub>1</sub>$
- $\overline{2}$ . Поискконструкторасайтов.
- 3. Изучениевозможностейданногоконструктора.
- $\overline{4}$ Созданиедизайнасайта.
- 5. Сбор, ОбработкаиДобавлениеиинформациинасайт.
- Тестированиеидоработкасайта. 6.
- $7<sup>1</sup>$ Публикация сайта.

Главная страница конструктора «WIX» сразу предлагает нам создать свой собственный сайт. Для того, чтобы создать сайт, нужно пройти регистрацию. Среда, (конструктор) в котором реализовансайт, позволяет ученикуработать врежим eonline.

В процессе наполнения главной страницы есть возможность подсоединять гаджеты, создавать несколько страниц, накоторые осуществляется переход с главной страницы иобратно.

Главнаястраницасайта содержит

- $1<sup>1</sup>$ Дизайнсайта.
- $2.$ Ссылкинаразныевеб-ресурсы.
- $3.$ Расписание.
- $\overline{4}$ Навигацию посайту.

Вкладка «Новости». На ней представлены самые последние новости школы, здесь есть навигация по сайту: поиск, так же «поиск по сайту» доступен на всех страницах сайта. Поиск по сайту позволяет облегчить поиск, какой либо новости или фотографии на сайте. Например: мы ввели «Вторник» (расписание на вторник) и поисковик нам выдает фотографию этогорасписания.

Вкладка«Домашнеезадание»помогаетузнатьдомашнеезаданиенаследующийдень. Обновляетсяежедневно.

По вкладке «Галерея» можно посмотреть последние фото и видео с разных мероприятий школы. Галерея обновляется раз в неделю, самое минимальное количество фотографий - 5, если материала будет меньше, то фотографии не добавляется, добавляется только новость.

Для того чтобы выставить фотографии на сайт, их нужно предварительно обработать (уменьшить объем) и представить в заданном формате. Если же фотография будет не обработанной, то соответственно сайт будет загружаться дольше.

Вкладка «История колледжа» позволяет узнать о том, кто раньше был директором, об учителях и традициях колледжа, о выпускниках.

# ВОПРОСЫДЛЯСАМОКОНТРОЛЯ:

Tec<sub>T1</sub>

Что представляетсобойдистанционноеобучение Вариантыответов:

- б) комплексобразовательных услуг, предоставляемых широкомуслою населения на  $\bullet$ любом расстоянии от образовательных учреждений;
- в)процессобучения, непредполагающийобратнуюсвязьотпедагога;
- а)процесс, которыйосуществляетсяисключительно набазеинформационныхи телекоммуникационных технологий;
- г) всёвышеперечисленное

### 2 вопрос

Выберитеосновные компоненты эффективностисистемы дистанционного обучения. Вариантыответов:

- г) нетправильного ответа  $\bullet$
- в) техническое обеспечение, преподаватели, обучающиеся;
- а) техническое, программное, информационное, учебно-методическое, организационное, финансовое обеспечение:
- 
- б)учебныйцентр,информационныересурсы, средстваметодическогои технического обеспечения, обучающиеся, тьюторы, консультанты;

### 3 вопрос

Что неотноситсякпреимуществамсистемыдистанционного обучения? Вариантыответов:

- г)обеспечениедоступакомногимисточникамданных.  $\bullet$
- а) возможность обучаться без отрыва от основной деятельности;  $\bullet$
- в) предоставление бесплатного ПК навремя прохождения курсов; б)  $\bullet$
- гибкость в выборе места и времени обучения;

### 4 вопрос

КакойизперечисленныхпринциповнепринадлежиткспецифическимпринципамСДО? Вариантыответов:

- Принцип гибкости  $\bullet$
- Принципинтерактивности  $\bullet$
- Принцип модульности  $\bullet$
- Принцип целостности

### 5 вопрос

Впроцесседистанционногообучениярольобучающегося:

# Вариантыответов:

- а)увеличивается, вбольшейстепениусиливается уровеньсамоконтроля,  $\bullet$
- самоорганизации;
- б) сокращается;  $\bullet$
- в)несущественныхизменений  $\bullet$
- г)увеличиваетсянепосредственновпроцессеусвоениязнаний.  $\bullet$

### 6 вопрос

Учебныедействиястудентаврамкахдистанционногообразованияхранятсяв: Вариантыответов:

- г)сохранениенеосуществляется.
- а) истории курса;
- в) журналеуспеваемости; б)
- протоколе действий;

### 7вопрос

. Вчемзаключается основное отличие СДО оттрадиционной системы?

- Вариантыответов:
- в) коренноеизменениевидакоммуникациймежду обучающими ся ипедагогами; б)  $\bullet$
- сокращение значимости роли педагога в образовательном процессе;
- г) уменьшение качества предоставляемой услуги
- а)использованиетолько телекоммуникационныхиинтернет-ресурсов;

# Чтонеявляетсяосновнымтребованиемкэлектронномутесту? **Вариантыответов:**

- б)специфичность;  $\bullet$
- г)компетентность.  $\bullet$
- в)повсеместныйдоступ;  $\bullet$
- а) научность;  $\bullet$

### **9вопрос**

ОсновныеэлементыMoodle **Вариантыответов:**

- г)анкета,диалоговоеокно курса,площадкадлявзаимодействияспедагогом. б)  $\bullet$
- семинары, форум, тесты, задания, чаты, опросы, глоссарий;  $\bullet$
- а)переченькурсов,задания,лекционныйматериал, форум;  $\bullet$
- в)методическиематериалыпокурсу,форум,списокисточниковинформации;  $\bullet$

### **10вопрос**

Возможностьполучать

высшееобразованиенарасстояниивпервыепоявиласьвВеликобритании в Лондонском университете. Укажите год

# **Вариантыответов:**

- 1911  $\bullet$
- 1909  $\bullet$
- 1864  $\bullet$
- 1836  $\bullet$

# **11вопрос**

КакуюглобальнуюцельпреследуетСДО?

### **Вариантыответов:**

- в)повышениекомпьютернойграмотностинаселения.  $\bullet$
- б) замена системы традиционного образования;  $\bullet$

образовательныхвозможностей а)предоставлениеширокимкругамнаселения,проживающимвлюбыхрегионах, равных  $\bullet$ 

### **12вопрос**

Чтопредставляетсобойпринциппотенциальноизбыточнойинформации? **Вариантыответов:**

- а) требование кзаданию стимулировать рефлексивную деятельность, способствовать  $\bullet$ активизации когнитивных процессов;
- г)представлениеинформациии процессаобучениявцеломввиде системы.  $\bullet$

### 13 вопрос

Чтоотноситсякосновным факторамвнедренияи развитияСДО? Вариантыответов:

- в)новыеобоснованияматериально-техническойбазы; г)
- всё вышеперечисленное
- б)разработкамеждународныхстандартовдистанционногообучения; а)
- современное информационно-методическое обеспечение;

### 14 вопрос

Локальные компьютеры, доступвыходавинтернетотносятсяк? Вариантыответов:

- г) учебно-методическом уобеспечению.  $\bullet$
- в) техническому обеспечению;  $\bullet$
- а)программномуобеспечению;
- б)информационномуобеспечению;

### 15 вопрос

Ктоявляется «отцомобучения попочте»? Вариантыответов:

- б) РейниХарпер;  $\bullet$
- в) МартинДугнамас;  $\bullet$
- г) Тим Бернерс Ли.
- а) Билл Дюваль;

### 16 вопрос

### Вариантыответов:

- $\overline{4}$  $\bullet$
- $\bullet$
- 
- $\overline{2}$

### 17 вопрос

5

 $\overline{3}$ 

Системацелейразвитиядистанционногообучениявключает: Вариантыответов:

- а)индивидуализацию обучения; г)  $\bullet$
- всё вышеперечисленное.  $\bullet$
- в) расширение рынкаобразовательных услуг;  $\bullet$
- б)мобилизацию административных ресурсов;  $\bullet$

### Тестпокурсу«Организация дистанционногообучения: нормативно-правовое регулирование и технологии»

- 1. Впрезентацииможноиспользовать:
- оцифрованные фотографии
- звуковоесопровождение
- документы, подготовленные вдругих программах
- всевышеперечисленное

 $C<sub>1</sub>$ 

- 2. Технологиимульти-медиапредназначеныдля:
- обработкибольшихобъемовструктурированнойинформации
- решениявычислительныхзадачиобеспеченияэкономическойдеятельности
- обработки реальныхизображенийи звука
- созданияинструментальныхпрограммныхсредствинформационныхтехнологий
- 3. Графическимиредакторамиявляютсяследующиепрограммы:
- Excel
- Supercalc
- Coreldraw
- Pascal
- 4. По адресуwww.yandex.ruрасположена:
- поисковаясистема
- банкпедагогическогоопыта
- книжныйинтернетмагазин
- порталшкол

5. Что необходимоделатьвперерывахприработеза компьютером?

- почитатькнижку
- посмотретьтелевизор
- гимнастикудлястоп
- гимнастикудляглаз

6. Какчастобесполезныерекламныеэлектронныесообщения, рассылаемые большомуч ислу получателей?

- $-$  IIIVM
- спам
- гам
- «письмосчастья»

7. Сиспользованиемграфическогоредактораграфическуюинформациюможно:

- создавать, редактировать, сохранять
- толькоредактировать
- толькосоздавать
- толькосоздаватьисохранять

8. Электроннаяпочта(e-mail) позволяет передавать:

- толькосообшения
- толькофайлы
- сообщенияиприложенные файлы

9. Компьютер, подключенный кИнтернет, обязательноимеет:

- IP-адрес
- Web-сервер
- домашнюю web-страницу
- доменноеимя

10. Компьютернымвирусомявляется:

- программапроверкиилечениядисков
- любаяпрограмма, созданная наязыках низкого уровня
- программа, скопированная сплохоотформатированногофлеш-носителя

- специальнаяпрограмма, котораяможетприписывать себякдругимпрограммам, онаоблад ает способностью «размножаться»

11. Применимли коказанию образовательных услуг ФЗ07.02.1992№2300-

1 «Озащитеправ потребителе»?

 $-$  HeT

- применим

- толькокпрограммамвысшегообразования

12. Организация образовательной деятельностисприменение мсодержащей сявбазах данн ыхи используемой при реализации образовательных программ информации это:

- дистанционноеобразование

- электронноеобучение

- цифровоеобразование

13. Цифровизацияобразования - это процесспереходана:

- электроннуюсистему

- электрическуюсистему

- дистанционнуюсистему

14. Чтотакоеонлайн-обучение?

- этообучениеваналоговойинформационнойсреде

- этообучениевклассическойинформационнойсреде

- этообучениевцифровойинформационнойсреде

15. Объектцифровойдидактикиобразованияиобучения:

- процессобучения, реализуемый вусловиях цифровой образовательной средысприменен ием цифровых технологий

- процессобучениясприменениеманалоговых технологий

- процесспреподаваниясприменениемтекстовыхтехнологий

16. Информационно-образовательная среда-

системаинструментальныхсредствиресурсов, обеспечивающих условия для

реализации образовательной деятельности на основе

информационно-коммуникационныхтехнологий. Верно?

- нет

- да

17. ЧтотакоеЭФУ?

- электронноефункциональное устройство

- электрическоефактическоеустройство

- электроннаяформа учебника

18. Цифроваядидактика-

отрасльпедагогики, научнаядисциплинаоборганизациипроцесса обучения в цифровой образовательной среде. Верно?

 $-$  HeT

- ла

19. Электронный контент-этоинформация, атакже продукты и....:

- иотносящиесякнимуслуги

- ипредоставляемыеабонентамсетейпередачаданных

- иотносящиеся к ним услуги, предоставляемые абонентамсетей передачи

ланныхи сетей

мобильнойсвязивцифровомвиде, ипотребляемыесиспользованиемцифровых устрой **CTB** 

20. Нарративныйстильмышления-наглядно-

образный, основанныйнасовместнойработе обоих полушарий головного мозга. Верно?

- $-$  HeT
- да

### Тест«Методическиеаспектыорганизациидистанционного обучения»

 $\mathcal{I}$ . Продолжите предложение.  $\mathcal{L}$ дистанционным обучением понимают образовательную систему, построенную...

а)сиспользованиемсовременныхинформационныхтехнологий б) с применением компьютерных телекоммуникаций

в)сиспользованиемсовременныхпедагогическихтехнологий г) все ответы верны

#### $\overline{2}$ . Сформулируйтецельдистанционногообучения.

а) предоставить ученикам элементы универсального образования, которые только позволят им интегрироваться в современное общество

б) предоставить ученикам элементы универсального образования, которые только позволят им адаптироваться к изменяющимся социально-экономическим условиям

в) предоставить ученикам элементы универсального образования, которые позволят им эффективно адаптироваться к изменяющимся социально-экономическим условиям и успешно интегрироваться в современное общество

г)предоставить ученикамтольковозможность получить какие-тознания

 $\mathfrak{Z}$ . С помощью дистанционного обучения удается решать ряд педагогических задач. Что из перечисленного не является такой задачей.

а)формирование у учени ковпознавательной самостоятельно стии активности б) обеспечение свободного графика обучения

в) развитие удетей критическогомышления испособности конструктивнообсуждать различные точки зрения

г)созданиеэффективногообразовательногопространства

 $\overline{4}$ . Укажитеособенностидистанционного обучения.

а) возможностьполучения образовательных услугбезпосещения учебного заведения

б) изучение предметов иобщение с преподавателями осуществляется посредством обмена электронными письмами

в) изучениепредметовиобщениеспреподавателямиосуществляетсяпосредствоминтернета г) всеответыверны

5. Укажитеосновныенаправлениявнедренияэлектронногодистанционногообучени яв систему общего образования.

а)обеспечениедоступностиобразованиядлядетей, которыевременнопокаким-либо причинам не могут посещать школу

б)возможностьпродолженияобучения привведениившколекарантина

в)обеспечениедоступностиобразованиядлядетейинвалидовидетей, которыеимеют поведенческие проблемы

г) всеответыверны

6. Какоеизнаправленийвнедренияэлектронногодистаниионногообучениявсистему общего образования, сформулировано неверно?

а)использованиетольковмалокомплектныхшколах

б)обеспечениевозможностиполучениядополнительногообразования

в) возможность обучения по отдельным предметам с применением дистанционных технологий

г) получение доступако бширной базеданных, чтопозволяет детям более успешно подготовиться к сдаче единого государственного экзамена

7. Чтопредполагаетметодикасинхронногодистанционного обучения? а)преподавательиегоученики общаютсяонлайн

б)общениемеждуученикомипреподавателемпроисходитофлайн

в)общениемеждуученикомипреподавателемпроисходитпосредствомотправки электронных писем

г) всеответыверны

8. Укажитеформыдистанционногообучения. а)видеоТЕМА

б) чат

в) вебинар

г) всеответыверны

9.  $q_{m0}$ называют дистанционными образовательными технологиями? Укажитенаиболее полный ответ.

а) толькотетехнологии, вкоторых применяется компьютерная техника

б) технологии, реализация которых преимущественно осуществляется с применением информационно-телекоммуникационных сетей при удаленном взаимодействии учеников и педагогов

в) технологии, реализация которых осуществляется с применением информационнотелекоммуникационных сетей

г)технологии, реализация которых осуществляется при удаленном взаимодействии учеников и педагогов

#### 10. Укажитепреимуществаприменениядистанционныхобразовательныхтехноло гий для педагога.

а) разработкасистемыипроведениеитоговогооценивания ученика б) самостоятельно определяет для себя время и форму обучения

в) изучить весьматериал в соответствии собразовательной программой г) самостоятельно выбирает последовательность изучения материала

 $11.$ Укажите преимущества применения дистанционных образовательных технологий для обучающихся.

а) организация образовательного процесса  $\mathbf{c}$ применением дистанционных образовательных технологий

б) разработка системы и проведение итогового оценивания ученика

в) самостоятельновыбираетпоследовательностьизученияматериала г) оказание консультационной поддержки

 $12.$ Какиетребованияпредъявляютсяприиспользованиидистанционногообученияк организации процесса обучения?

а)применениеаппаратно-программногообеспечениядляуправления учебнымпроцессом б) наличие специального мультимедийного интерактивного учебного курса

в)обеспечение технической поддержки для обслуживания программной среды, учебного процесса и техники

г) всеответыверны

 $13<sup>2</sup>$ В целях реализации дистанционных образовательных технологий необходимо иметь в распоряжении ряд инструментов. К какой группе средств относится сайт школы? а)системауправления

б)сетеваяинтерактивнаядоска

в) обучающий контент

г) блог учителя

 $14.$ Какойизфакторов, определяющих необходимость использования дистанционно го метода обучения сформулирован неверно?

а) возможностьорганизацииработысчастоболеющимидетьмиидетьми-инвалидами б) проведение занятий по заранее составленному и утвержденному расписанию

в)возможностьвнестиразнообразиевсистемуобучениязасчетвключенияразличных нестандартных заданий

г)проведениедополнительных занятий содаренными детьми

### Тестподисциплине: «Технологияиметодологиядистанционногообучения»

 $\mathcal{I}$ . Чтопредставляетсобойдистанционноеобучение?

 $a)$ процесс, который осуществляется исключительно на базеинформационныхи телекоммуникационных технологий;

б) комплексобразовательных услуг, предоставляемых широком услою населения налюбом расстоянии от образовательных учреждений;

в)процессобучения, непредполагающий обратную связь отпедагога; г) все вышеперечисленные ответы.

2. Выберитеосновныекомпонентыэффективностисистемыдистанционногообучени  $\mathfrak{K}$ .

а) техническое, программное, информационное, учебно-методическое, организационное, финансовое обеспечение;

б)учебныйцентр,информационныересурсы, средстваметодическогоитехнического обеспечения, обучающиеся, тьюторы, консультанты;

в) техническое обеспечение, преподаватели, обучающиеся; г) нет правильного ответа.

 $\mathfrak{Z}$ . Чтонеотноситсякпреимуществамсистемыдистанционногообучения? а) возможностьобучаться безотрывают основной деятельности; б)

гибкость в выборе места и времени обучения;

в)предоставление бесплатного ПКнавремя прохождения курсов; г) обеспечение доступа ко многим источникам данных.

4. ...-этосистемауправлениясодержимымсайта, специальноразработаннаядлясоздания онлайн-курсов преподавателями. Вставьте пропущенное слово.

5. КакойизперечисленныхпринциповнепринадлежиткспецифическимпринципамСДО? а)принципинтерактивности; б) принцип гибкости; в) принцип

целостности;

г)принципмодульности;

6. Впроцесседистанционногообучениярольобучающегося:

большей a) увеличивается,  $\mathbf{B}$ степени усиливается уровень самоконтроля, самоорганизации;

б) сокращается;

в) нетсущественных изменений;

г)увеличиваетсянепосредственновпроцессеусвоениязнаний.

7. Учебныедействиястудентаврамкахдистанционногообразованияхранятсяв:

а) историикурса;

б)протоколедействий;

в)журналеуспеваемости;

г) сохранениенеосуществляется.

Вчемзаключается основное отличие СДО оттрадиционной системы? 8.

а)использованиетолькотелекоммуникационныхиинтернет-ресурсов;

б)сокращениезначимостироли педагогавобразовательномпроцессе;

в) коренноеизменениевидакоммуникациймеждуобучающимисяипедагогами; г) уменьшение качества предоставляемой услуги.

9. Назовитеосновныетребованиякэлектронномутесту. Нескольковариантовответа а) научность;

б) специфичность;

в)повсеместныйдоступ

; г) компетентность;

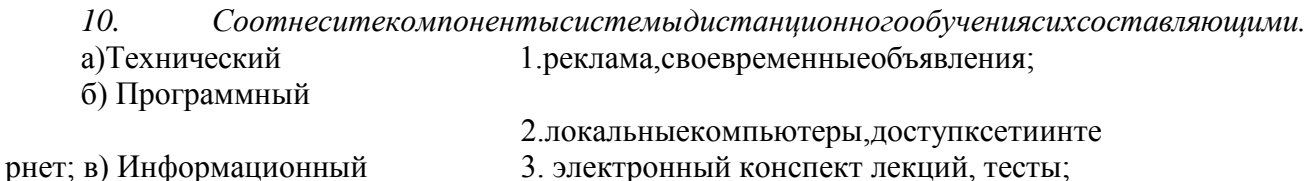

г) Учебно-методический 4. непосредственноработапреподавателясо

слушателями;

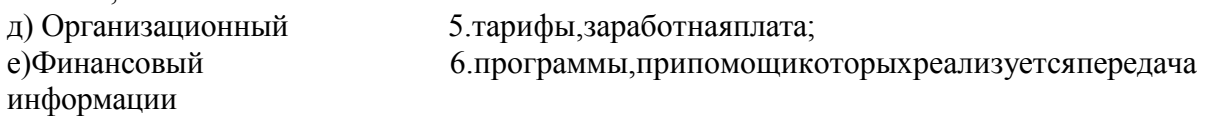

 $11.$ ОсновныеэлементыMoodle

а)переченькурсов, задания, лекционный материал, форум;

б)семинары, форум, тесты, задания, чаты, опросы, глоссарий;

в)методическиематериалыпо курсу, форум, списокисточниковинформации; г) анкета, диалоговое окно курса, площадка для взаимодействия с педагогом.

Главнымстимуломдляразвитияинформационныхтехнологийвобучениистало 12. появление ... в первой половине 90-х годов. Вставьте пропущенное слово.

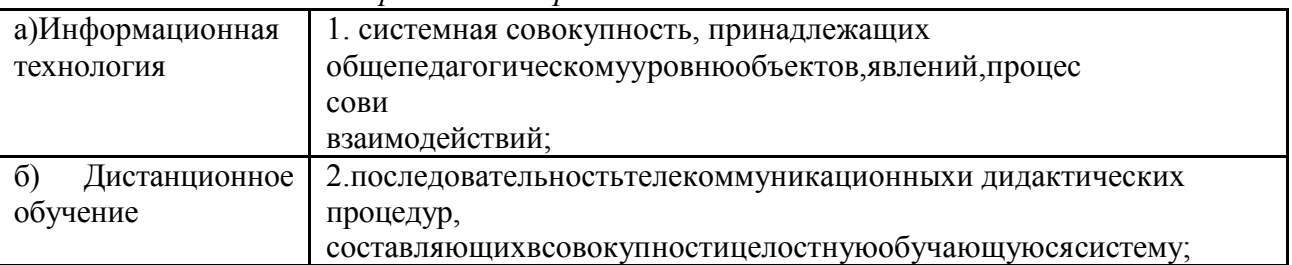

# 13. Соотнеситетермин иего определение.

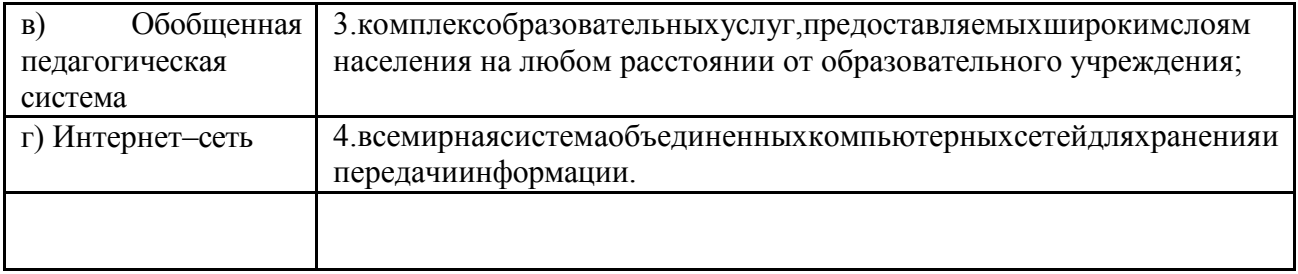

 $14.$ Возможностьполучатьвысшееобразованиенарасстояниивпервыепоявиласьв Великобритании в Лондонском университете. Укажите год

 $a)1864;$ 

 $6)$  1909;

 $B)$ 1911;

 $r$ )1836.

 $15.$ КакиеглобальныецелипреследуетСДО? (Нескольковариантов ответа)

а) предоставлениеширокимкругамнаселения, проживающимвлюбых регионах, равных образовательных возможностей;

б)заменасистемытрадиционногообразования;

в)повышениеуровняобученияпосредствоминтенсивногоиспользованияучебногои научного потенциалаосновных учреждений образования и науки;

г) повышение компьютерной грамотностинаселения.

#### $16.$ Чтопредставляетсобойпринциппотенциальноизбыточнойинформации?

а) требование кзаданию стимулировать рефлексивную деятельность, способствовать активиз ации когнитивных процессов;

б)обучающемусяпредоставляется «сухая»информация;

в)соблюдениепсихологическихи

личностныхособенностейобучающегося; г) представление информации и процесса обучения в целом в виде системы.

 $17<sub>1</sub>$ ЧтоотноситсякосновнымфакторамвнедренияиразвитияСДО? а)современноеинформационно-методическоеобеспечение;

б)разработкамеждународныхстандартовдистанционногообучени

я; в) новые обоснования материально-технической базы;

г)всевышеперечисленное.

18. Локальныекомпьютеры,доступвыходавинтернетотносятсяк? а)программномуобеспечению;

б)информационномуобеспечени

ю; в) техническому обеспечению;

г) учебно-методическом уобеспечению.

19. Ктоявляется «отцомобучения почте»?

а) Билл Дюваль; б) Рейни Харпер; в) Мартин Дугнамас; г) Тим Бернерс Ли.

20. Сколькостадийвключаетпроцессвнедренияинформационнокоммуникационныхтехнологий в образовательный процесс?

- $a)4$ :
- $6) 3:$
- $B$ )2;
- $\Gamma$ )5.

21. СоздательобразовательнойплатформыMoodle

а) Билл Дюваль; б)РейниХарпер;

в) МартинДугнамас; г) Тим Бернерс Ли.

22. Системацелейразвитиядистанционногообучениявключает: а)индивидуализацию обучения;

б)мобилизацию административных ресурсов; в) расширение рынка образовательных услуг; г) все вышеперечисленное.

23. ЕстьливозможностьредактироватьличныеданныевMoodle

а)Да, но толькопервыедвенеделипослерегистрации; б) Да, после разрешения администрации сайта;

в)Да, влюбоевремя, безразрешения; г) Нет.

# Контрольная аттестация

Задание1.1.

СформулируйтеконкретнуютемудлясвоеготренингаипроведитеSWOTанализданнойзадачи. Сформулируйтесильные ислабые стороны проведения данноготренинга вдистанционнойформе, выявите возможности Сделайтевыводы, иугрозысреды. сформулируйте рекомендации.

Оценочныйлисткзаданию:

Каждыйкритерийоцениваетсяпоследующемуправилу:

Обаллов-критерийневыполнен; 1балл -выполненчастично; 2балла-выполненполностью

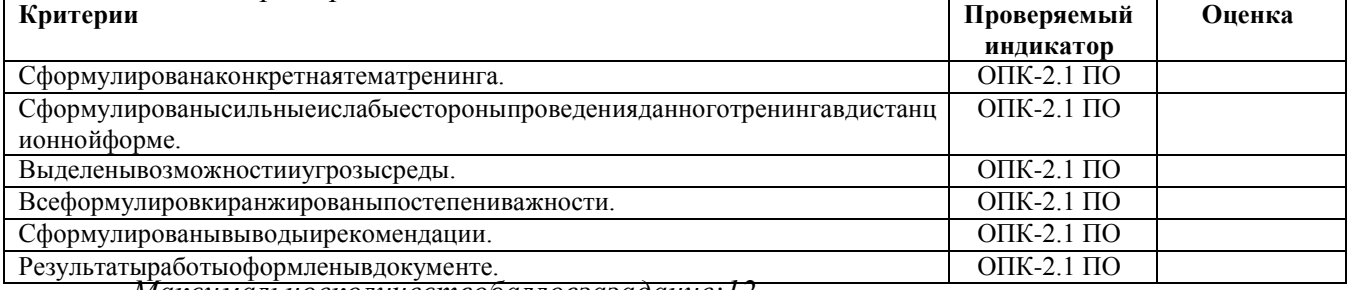

Максимальноеколичествобалловзазадание:12.

Задание 1.2.

Опишитепланпроведениятренинга: формыработы, способывзаимодействия саудиторией приемыподдержания эффективной коммуникации в ходе тренинга, оптимальную длительность. Выберите инструментыдляпроектированияинформационнообразовательнойсредытренинга(ВКС,сайт,мессенджер,облачныйдискит.д.),обоснуйтеиспо льзованиекаждогоизинструментов, подберитедляих реализации подходящие онлайнсервисы.

Оценочныйлисткзаланию: Каждыйкритерийоцениваетсяпоследующемуправилу: 0баллов-критерийневыполнен;1балл - выполненчастично;2балла-выполненполностью

![](_page_32_Picture_100.jpeg)

![](_page_33_Picture_106.jpeg)

Максимальноеколичествобалловзазадание:14.

Проверяемая(ые)компетенция(и)(изОПОПВО):

 $\Pi K -$ 

1ПОСпособеносуществлятьпедагогическуюдеятельностьпореализацииобразовательногопро цессапопредмету

Проверяемыйиндикатордостижениякомпетенции:

ПК-1.2 ПО Реализует образовательную программу попредмету с использованием технологийпрофессиональнойдеятельности.

Проверяемый(ые)результат(ы)обучения:

Владеет: методическими приемами и технологическими навыками проектирования процесса электронного

идистанционногообучения, разработкидистанционных образовательных программиформир ования оценочных средстве учетом разобщенности учебного процесс в дистанционной форме.

## Задание 2

Перед вами стоит задача разработать дистанционный курс для школьников по теме «Безопасное общение

вцифровойсреде». Определитецелевую аудиториидистанционного курса (самостоятельновы беритевозрастучастников), дайтекраткую характеристику данной целевой аудитории (опишит еихприоритетыипотребности, особенности восприятия информации), придумайте привлекательное название дистанционного курса для даннойцелевойаудитории.

Создайтеконцепциюдистанционногокурса. Опишитецели, задачии образовательные резу льтаты. Разработайте структуру курса: опишите разделы курса, сформулируйте темы определитедлительность изучениякурса, формы аттестации разделов, внутри покурсу(промежуточныеи итоговую).

Опишите подробно изучение одной из тем курса. Создайте сценарий изучения темы: опишите содержание

испособыподачитеоретическойинформации, содержаниеиспособреализациипрактическойр аботы, инструменты оценивания (формирующего и итогового), приемы и техники поддержания мотивации в дистанционном обучении. Для каждого элемента подберите соответствующие цифровые инструменты, будьте готовы аргументироватьсвой выбор.

### Оценочныйлисткзаданию:

Каждыйкритерийоиениваетсяпоследующемуправилу: 0баллов-критерийневыполнен;1балл -выполненчастично;2балла-выполненполностью

![](_page_33_Picture_107.jpeg)

![](_page_34_Picture_13.jpeg)

# Максимальноеколичествобалловзазадание: 26.

Методическиематериалы, определяющиепроцедуруикритерииоцениваниясформированност икомпетенцийприпроведении промежуточной аттестации

![](_page_34_Picture_14.jpeg)

# **СПИСОК ЛИТЕРАТУРЫ**

1. АлленМайклE-learning:каксделатьэлектронноеобучениепонятным,качественными доступным / Майкл Аллен. — М.: Альпина Паблишер, 2019. — 200 c.

2. Гаврилов А.В. Разработка электронных учебно-методических материалов в системе дистанционногообученияSTELLUS:учебно-методическоепособие/А.В. Гаврилов. —Омск: Омская академия МВД России, 2020. — 100 c.

3. Екимова М.А. Методическое руководство по разработке электронного учебнометодическогообеспечениявсистемедистанционногообученияMoodle/М.А.Екимова.. — Омск: Омская юридическая академия, 2021. — 22 c.

4. КалачевН.В.Проблемыиособенностииспользованиядистанционныхобразовательны х технологий в преподавании естественнонаучных дисциплин в условиях открытого образования: монография / Н.В. Калачев. — М.: Издательский дом Московского физического общества, 2021.—103c.

5. Карпов А. С. Дистанционные образовательные технологии. Планирование и организацияучебногопроцесса:учебно-методическоепособие/А. С.Карпов. — Саратов: Вузовское образование, 2022. — 67 c.

6. КолбышеваС.И.Организацияучебнойдеятельностислушателейдистанционнойформ ы обучения: методические рекомендации / С.И. Колбышева. — Минск: Республиканский институт профессионального образования, 2019. — 42 c.

7. КочетковМ.В.Коммуникативно-

ориентированныетехнологиипрофессионального обучения: учебноепособиедлястудентоввузов/М.В. Кочетков. —Красноярск:Сибирский государственный технологический университет, 2021.-61 c.

8. КревскийИ.Г.Информационно-образовательнаясредаоткрытогобразованияи развитие дистанционного обучения // «Высшее образование сегодня», 2003, №8, — 19 c.

9. ЛобачевС.Л.Основыразработкиэлектронныхобразовательныхресурсов/С.Л. Лобачев. — М.: Интернет-Университет Информационных Технологий, 2019. — 188 c.

10. МартиросянК.В.Интернет-

технологии:учебноепособие/К.В.Мартиросян,В.В. Мишин. — Ставрополь: Северо-Кавказский федеральный университет, 2020. — 106 c.

11. Смоликова Т.М. Методика организации дистанционного обучения в учреждениях профессиональнотехническогоисреднегоспециальногообразованиянаосновеLMSMoodle: учебнометодическое пособие / Т.М. Смоликова. — Минск: Республиканский институт профессионального образования, 2019. — 72 c.

12. Студентвсредеe-Learning: учебноепособие/Т.В.Козлова[идр.].—М.: Евразийский открытый институт, 2021. — 116 c.

13. Трайнев В.А. Электронно - образовательные ресурсы в развитии информационного общества(обобщениеипрактика):монография/В.А.Трайнев. —М.:Дашков иК,2020.—256c.

14. Технологииэлектронногообучения: учебноепособие/А.В.Гураков[идр.]. Томск: Томский государственный университет систем управления и радиоэлектроники,  $2021 - 68$  c.

15. ШабановА.Г.Дистанционноеобучениев

условияхнепрерывногообразования. Проблемы и перспективы развития: монография / А. Г. Шабанов. — М.: Современная гуманитарная академия, 2019. — 284 c.

16. ШариповФ.В.Педагогическиетехнологиидистанционногообучения/Ф.В.Шарипо в, В.Д. Ушаков. — М. : Университетская книга, 2021. — 304 c.

17. ЩенниковС.А.Открытоедистанционноеобразование.–М.:Наука, 2020.–527с.

18. Электронноеобучениевтехническомуниверситете:учебноепособие/О.В.

Казанская.—Новосибирск:Новосибирскийгосударственныйтехническийуниверситет,2014.140c. 87